# Lista kontrolna przed uruchomieniem pierwszej kampanii Google Ads

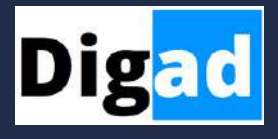

## Utwórz konto w Google Ads

- Załóż konto w Google Ads
- Uzupełnij wszystkie niezbędne informacje, w tym kartę płatniczą

## Określ cel kampanii

- Zastanów się, jaki jest główny cel Twojej kampanii (np. zwiększenie ruchu na stronie, pobranie oferty, sprzedaż produktu).
- Wybierz odpowiedni typ kampanii w Google Ads zgodnie z celem (np. kampania w sieci wyszukiwania, kampania w sieci reklamowej).

## Zbadaj i dobierz odpowiednie słowa kluczowe

- Skorzystaj z Planera Słów Kluczowych lub innych narzędzi do analizy słów kluczowych.
- Wybierz odpowiednie słowa kluczowe związane z Twoim produktem/usługą.
- Utwórz listę słów kluczowych, które chcesz wykorzystać w kampanii.

## Przeanalizuj konkurencję

- Przeanalizuj działania konkurencji w Google Ads. Na jakie frazy się reklamują?
- Ustal, jakie strategie reklamowe stosują Twoi konkurenci i które z nich przynoszą najlepsze wyniki.
- Skorzystaj z narzędzi takich jak SEMrush czy Ahrefs do analizy działań konkurencji.

## Ustal budżet na kampanię

- Określ, ile jesteś w stanie przeznaczyć na reklamę w Google Ads.
- Ustal dzienny lub miesięczny budżet dla swojej kampanii.

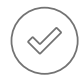

 $\mathrel{\mathrel{\triangle}}/$ 

#### Stwórz reklamy

- Opracuj kreatywny i przyciągający uwagę tekst reklamy.
- Dodaj odpowiednie linki prowadzące do Twojej strony.
- Ustal, jakie rozszerzenia reklam chcesz użyć (np. rozszerzenia lokalizacji, linków do podstron).

Potrzebujesz pomocy w ustawieniu kampanii? Napisz do mnie: info@digad.pl

# Lista kontrolna przed uruchomieniem pierwszej kampanii Google Ads

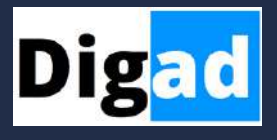

# Optymalizuj kampanię

- Regularnie monitoruj efektywność swojej kampanii.
- Dokonuj niezbędnych zmian w celu poprawy wyników (np. zmiana słów kluczowych, modyfikacja budżetu).
- Eksperymentuj z różnymi wersjami reklam, przeprowadzając testy A/B.

# Monitoruj i analizuj wyniki

- Skorzystaj z narzędzi analitycznych dostępnych w Google Ads.
- Śledź konwersje i inne ważne wskaźniki efektywności kampanii.
- Na podstawie analizy wyników dokonuj dalszych optymalizacji kampanii.

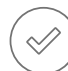

## Dodaj kod Google Analytics do Twojej strony

- Zarejestruj się w Google Analytics i utwórz konto dla swojej strony.
- Umieść kod śledzenia Google Analytics na każdej stronie swojej witryny.
- Skonfiguruj konwersje w Google Analytics

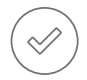

## Ustaw konwersje w Google Ads

- Zdefiniuj, jakie działania na stronie mają być traktowane jako konwersje (np. zakup, wypełnienie formularza).
- Skonfiguruj śledzenie konwersji w Google Ads, korzystając z kodu dostarczonego przez narzędzie.

## Przemyśl strategię remarketingu

- Zastanów się nad stworzeniem listy remarketingowej dla osób, które odwiedziły Twoją stronę, ale nie dokonały konwersji.
- Rozważ uruchomienie kampanii remarketingowej, aby ponownie dotrzeć do tych użytkowników z odpowiednimi reklamami.